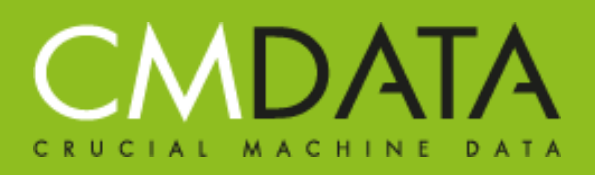

CMData Eektestraat 38 7575 AP Oldenzaal info@cmdata.nl www.cmdata.nl

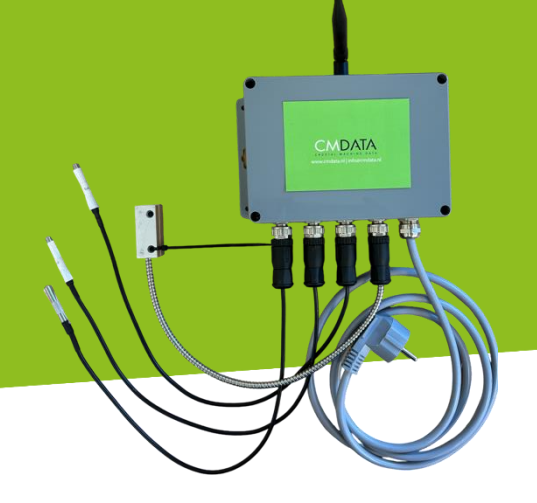

Vul onderstaand formulier in om uw CM-Sense te activeren. Met deze gegevens wordt de portal van CMData ingericht en werkend opgeleverd.

Stuur dit formulier naar [support@cmdata.nl](mailto:support@cmdata.nl)

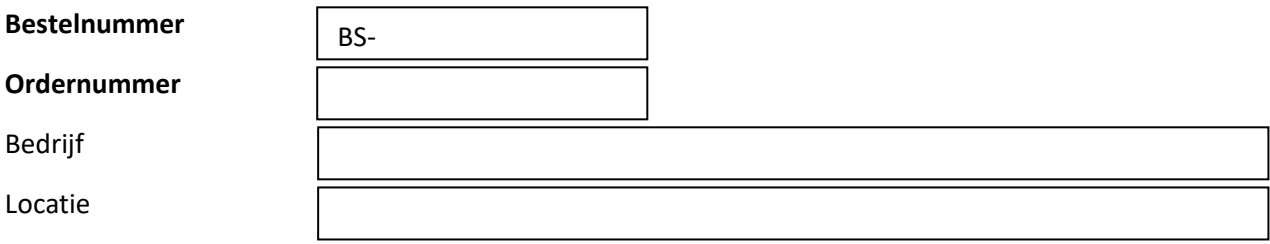

## **Benamingen Sensoren**

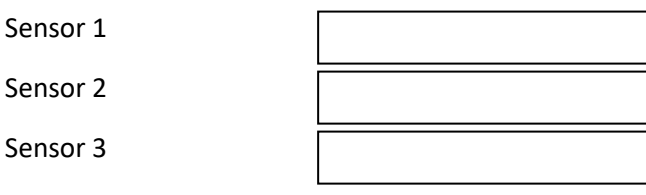

**Locatie**: Wat is het adres waar de CM-Sense is geinstalleerd **Benamingen**: Geef een duidelijke naam aan voor de sensor (Koeling A, Diepvries B b.v.). Houd korte namen aan.

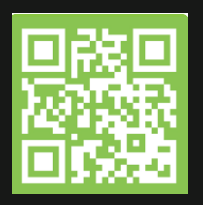

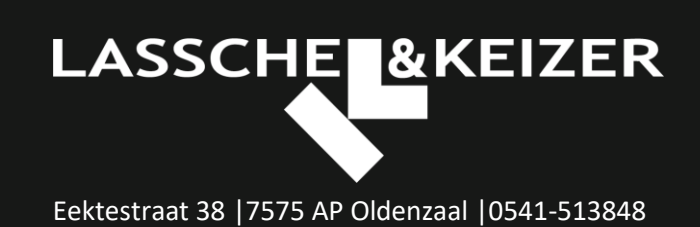